# Beethoven430

Beethoven430 is software for the Launchpad MSP430 with noForth C or V on it. With the beethoven430 program you can play "tunes". How to do this?

Connect a loudspeaker (high impedance) to p2.4 and p2.5

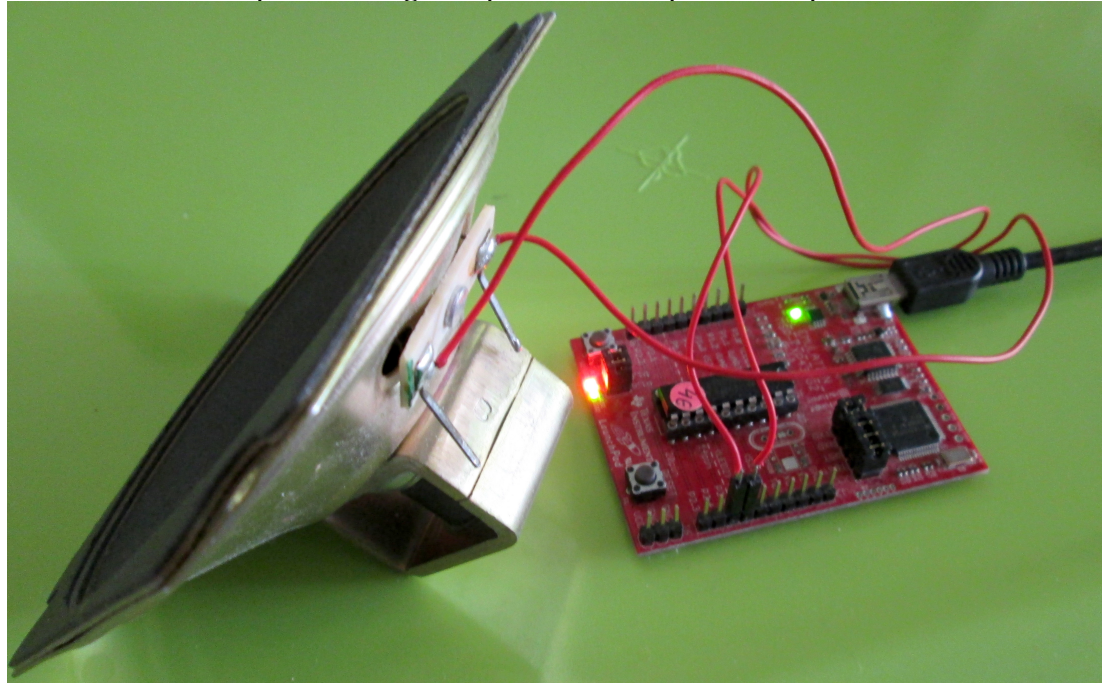

- Include (load) the beethoven430.f program  $\bullet$
- Download one of the tunes from this web site, or write your own tune
- Include (load) the tune in noForth
- Type the name of the tune  $\bullet$

#### About TUNE:

TUNE: is a defining word that compiles a named tune in ROM. The name after TUNE: and the; at the end must be seperate words.

TUNE: C-SCALE 24T20''C10DE FGAB 20'C ;

The forth comment characters  $\setminus$  and  $\zeta$  can be used:

TUNE: C-SCALE 24T20''C10DE \ this is comment FGAB 20'C ; TUNE: C-SCALE 24T20''C10DE ( this is comment ) FGAB 20'C ;

A string without spaces that starts with  $\zeta$  or  $\zeta$  is ignored.

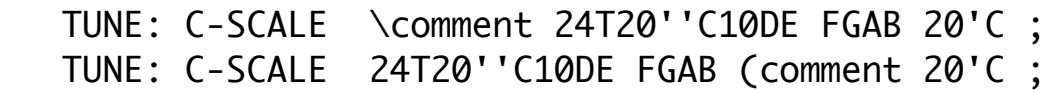

# The elements of the musical language

All commands have the length of one character, the only exception is that consecutive digits are seen as one decimal number. Lower case characters are read as upper case.

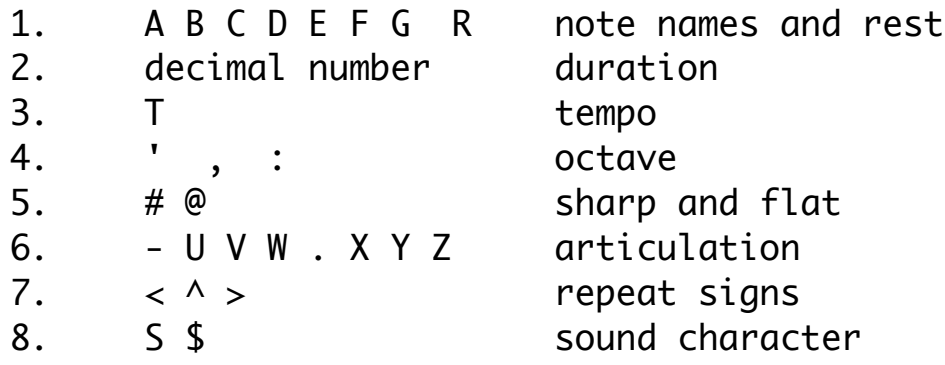

## A B C D E F G R (note names and rest)

The note names and rests trigger the musical action. **This means that tone properties (duration, octave, flat, sharp and aticulation) must precede the tone names. That's the nature of Forth.**

### Numbers (duration)

Consecutive digits are seen as one decimal number (max=255).

Numbers are stored in DURA and DURA determines the relative tonelength, measured in TIQs.

These tones are each 24 TIQs: 24ABC

#### T (tempo)

T copies the last number (from DURA) into TIQ. TIQ is the time unit in ms. The real duration of tones and rests is DURA\*TIQ (in ms).

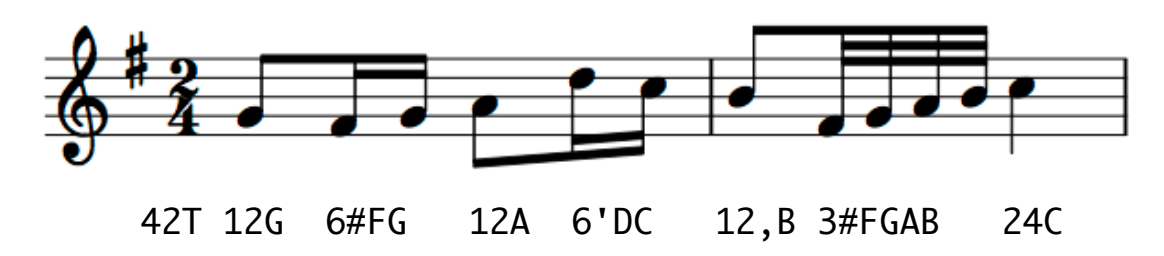

In this example  $TIQ$  is 42 ms and the first G takes 12  $TIQs$  (12\*42=504 ms).

#### $\cdot$  , : (octave)

The next tone will be chosen from the same octave  $[C \dots B]$  as the previous tone. Use ' (tick) to go up 1 octave and , (comma) to go down 1 octave.

: (colon) resets the octave to lowest. PLAY always starts in the lowest octave. Multiple, and 'are accepted (,, ''''' ). Ambitus: 7 octaves.

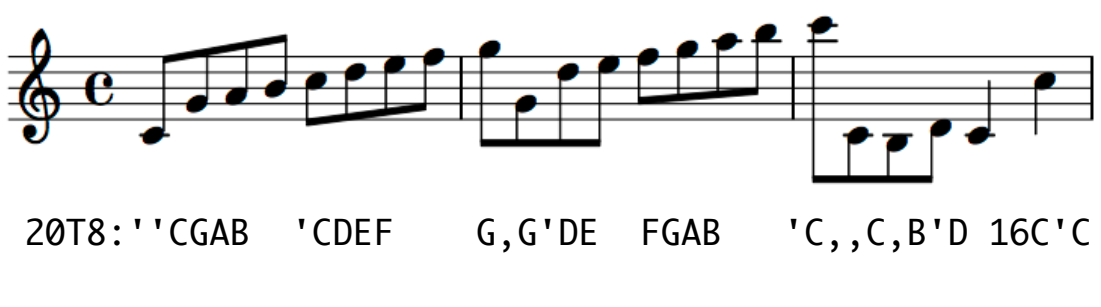

 $\# \quad \textcircled{e}$  (sharp and flat)

# (sharp) and @ (flat) make the next tone 1 semitone higher/lower. They are valid only for the next note and do not change the octave. Multiple # and @ are accepted ( $\#$ # @@). B und @B sind auf Deutsch H und B resp.

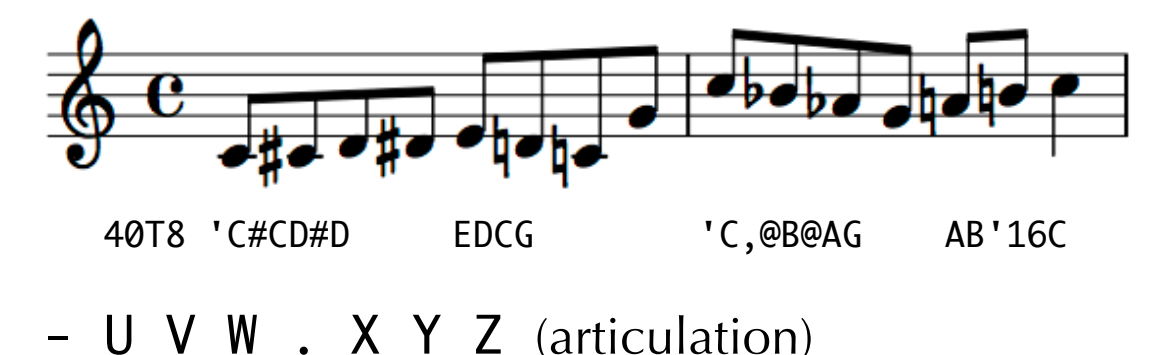

Part of the tone length is cut off and replaced with a rest. There are 8 degrees available, from legato to pizzicato.

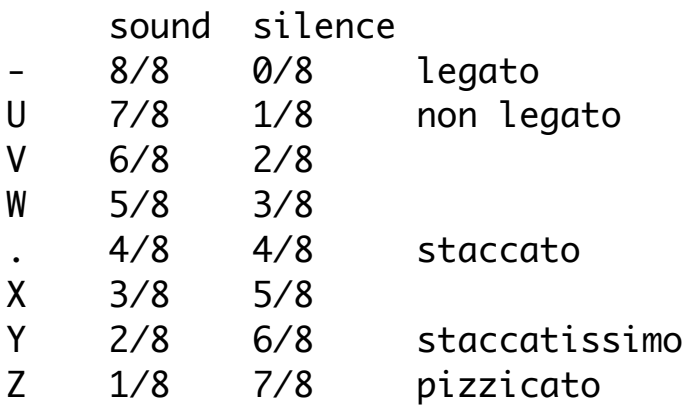

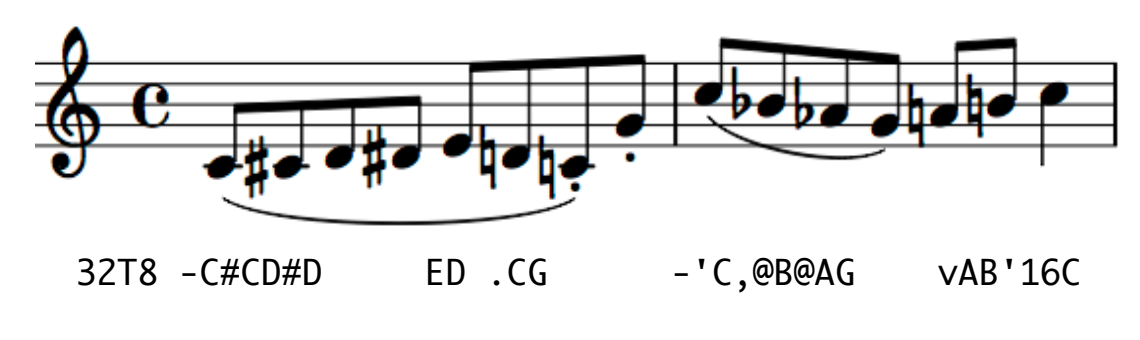

```
\langle \cdot, \cdot \rangle ... > (repeat signs)
```
Music code between  $\lt$  and  $\gt$  will be played twice. When  $\land$  (Prima Volta) is used the  $\lambda$  .. > part is played only the first time, the second time it will be skipped.  $\leq \ldots$   $\wedge$   $\ldots$   $\geq$  structures can be nested, similar to "IF ELSE THEN" in forth.

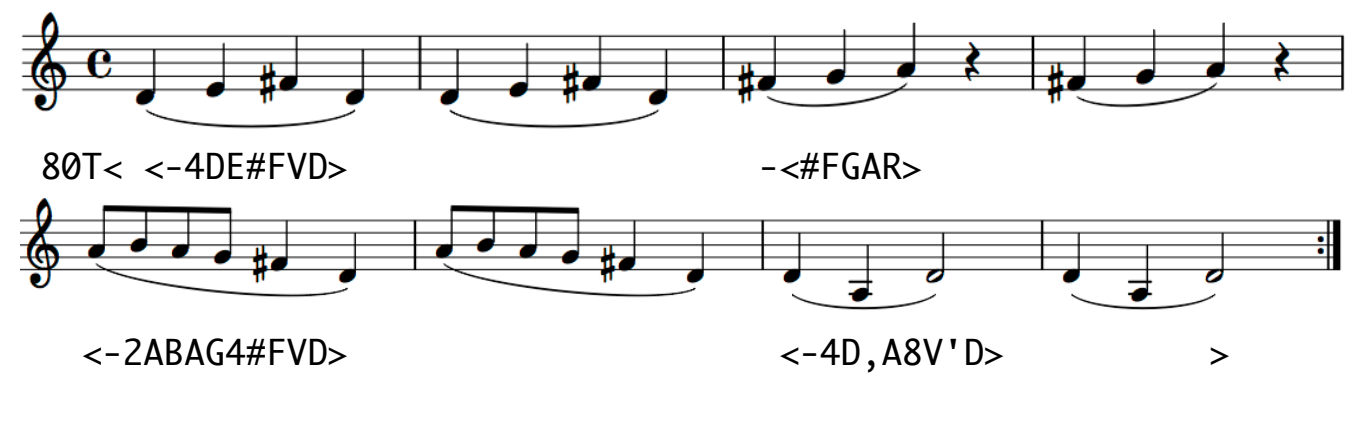

#### S \$ (sound)

The last number (in DURA) is used to set the ratio busy-time / period for the duty cycle. For S the first digit(s) determine busy time. For \$ the last digit determines busy time:

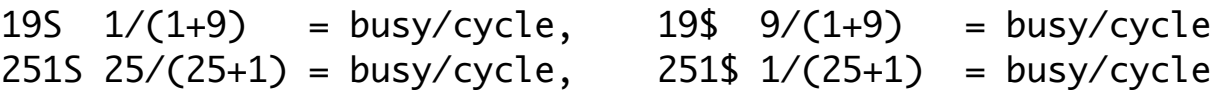

#### By hand (interactively)

• Higher (transpose, a value)

n to HIGHER (the tune will be played n semitones higher)

- $XF$  (blurr, a value)
	- n to XF (a higher n  $[0,15]$  causes a more unstable rhythm)
- PP (Parse and Play)

```
 Play the immediately following music code. Nothing is compiled.
The character ; marks the end of the music code. The whole thing
must be on one line, no name, no spaces, no comments! Examples:
PP 96T.4''<DE#FD><4#FG8D>;
PP 96T.; PP 4''<DE#FD><4#FG8D>;
```
(Albert Nijhof, may 2015)